# **Examen 19 de diciembre de 2015**

**Lea detenidamente las siguientes instrucciones. No cumplir los requerimientos puede implicar la pérdida del examen.**

### **Formato**

- **Indique su nombre completo y número de cédula en cada hoja (No se corregirán las hojas sin nombre, sin excepciones). Numere todas las hojas e indique la cantidad total de hojas que entrega en la primera.**
- **Escriba las hojas de un solo lado y empiece cada problema en una hoja nueva.**
- **Si se entregan varias versiones de un problema solo se corregirá el primero de ellos.**

### **Dudas**

- **Sólo se contestarán dudas de letra.**
- **No se aceptarán dudas en los últimos 30 minutos del examen.**

### **Material**

 **El examen es SIN material (no puede utilizarse ningún apunte, libro ni calculadora). Sólo puede tenerse las hojas del examen, lápiz, goma y lapicera en su banco. Todas sus demás pertenencias debe colocarlas en el piso debajo de su asiento.**

### **Aprobación**

**Para aprobar el examen se debe tener un mínimo de 60 puntos.**

#### **Finalización**

- **El examen dura 4 horas.**
- **Al momento de finalizar el examen no se podrá escribir absolutamente nada en las hojas, debiéndose parar e ir a la fila de entrega. Identificar cada una de las hojas con nombre, cédula y numeración forma parte de la duración del examen.**

## **Problema 1 ( 32 puntos)**

Para las siguientes partes, conteste justificando brevemente, cada una de las preguntas.

- 1. Describa dos métodos a través de los cuales el sistema operativo se entera de que un dispositivo de E/S ha finalizado un pedido generado por el sistema operativo, mencionando las principales caracteristicas de cada uno y compare los mismos.
- 2. Una vez ocurrido un deadlock, describa un mecanismo que permita recuperarse del mismo. Mencione sus ventajas y desventajas.
- 3. En una arquitectura multiprocesador, describa las ventajas y desventajas de contar con cache a nivel de los procesadores.
- 4. Describa brevemente los siguientes algoritmos de reemplazo de paginas en el contexto de memoria virtual paginada: FIFO, LRU, Segunda-Oportunidad y el "algoritmo optimo".
- 5. Describa brevemente las ventajas/desventajas de los sistemas operativos disenados con el enfoque monolitico frente al enfoque en capas.
- 6. Describa dos mecanismos de proteccion que le brinda el hardware al sistema operativo.
- 7. Describa las alternativas vistas en el curso para administrar el espacio libre en el contexto de sistemas de archivos.
- 8. Para invocar un llamado al sistema, ¿es necesario estar en modo monitor? ¿Por que?

## **Problema 2 (35 puntos)**

Se tiene un sistema con un procesador sobre el que ejecuta un sistema operativo con un planificador Round Robin con un cuanto de 20ms**.** 

El sistema utiliza memoria virtual con direcciones virtuales de 12 bits, paginación bajo demanda con asignacion de marcos local de 3 marcos por proceso, algoritmo de reemplazo LRU (*Least Recently Used*) y un esquema de traduccion de dos niveles con 2 bits de direccionamiento en cada nivel.

El siguiente programa comienza su ejecución en el sistema planteado:

Programa Ejecuta durante 10ms  $pid1 = fork()$ Ejecuta durante 15ms Se bloquea durante 10ms  $pid2 = fork()$ Ejecuta durante 25ms if pid1  $\langle$  > 0 and pid2  $\langle$  > 0 then wait() wait() Ejecuta durante 15ms else if  $pid2 \lt 0$  then wait() Ejecuta durante 10ms end if Ejecuta durante 5ms Termina.

Las operaciones fork-wait son estilo Unix donde wait() espera por la finalización de un único hijo. Sabiendo que este es el único programa en ejecución en el sistema, y que el tiempo de ejecución de la funciones fork y wait es de 5ms cada una:

**a)** Realice un diagrama de planificación (tiempo vs procesos) de la ejecución del programa, comenzando en tiempo t=0, indicando el estado de cada uno de los procesos (listo/ejecutando/bloqueado/terminado) en cada intervalo de tiempo

**b)** Calcule el tiempo de espera de cada proceso

La secuencia de accesos a memoria realizada por el programa durante los primeros 10ms de su ejecución es la siguiente:

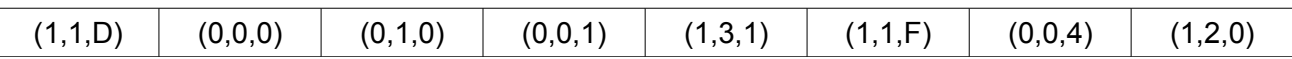

Donde (X, Y, Z) representa: *X* referencia sobre la tabla de primer nivel, *Y* referencia sobre la tabla de segundo nivel, *Z* desplazamiento. Sabiendo que todos los accesos a memoria son válidos y que inicialmente el proceso tiene todos sus marcos vacíos:

**c)** Muestre un esquema que indique el estado de los marcos de memoria y del algoritmo LRU luego de cada acceso.

**d)** Indique la cantidad de fallos de página ocurridos.

### a)

Solución:

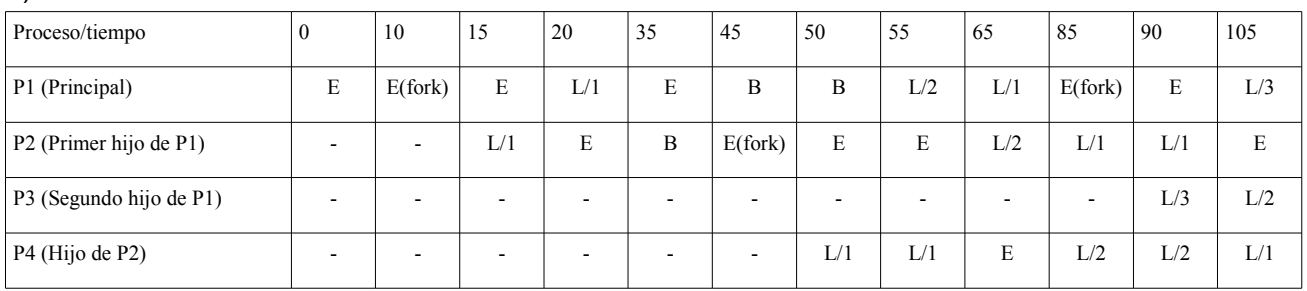

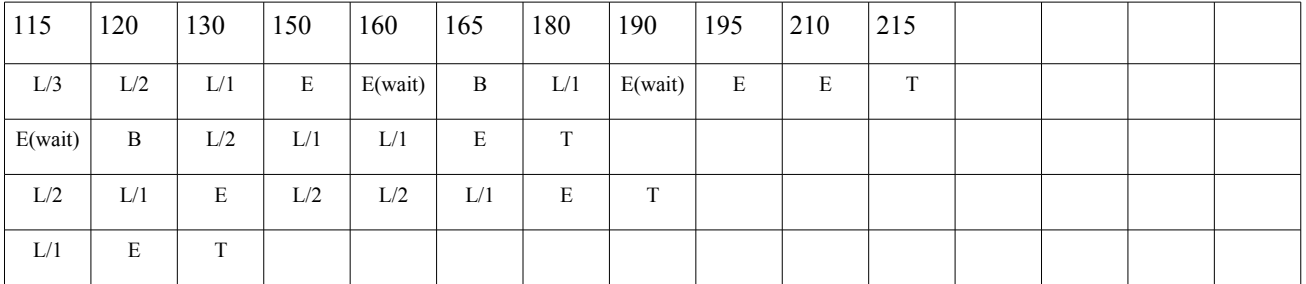

Donde L/X indica que el proceso se encuentra en la posición X en la cola de listos.

b)

 $P1 = (35-20) + (85-55) + (150-105) + (190-180) = 15 + 30 + 45 + 10 = 100$ ms.  $P2 = (20-15) + (105-65) + (165-130) = 5 + 40 + 35 = 80$ ms.  $P3 = (130-90) + (180-150) = 40 + 30 = 70$ ms.

 $P4 = (65-50) + (120-85) = 15 + 35 = 50$ ms.

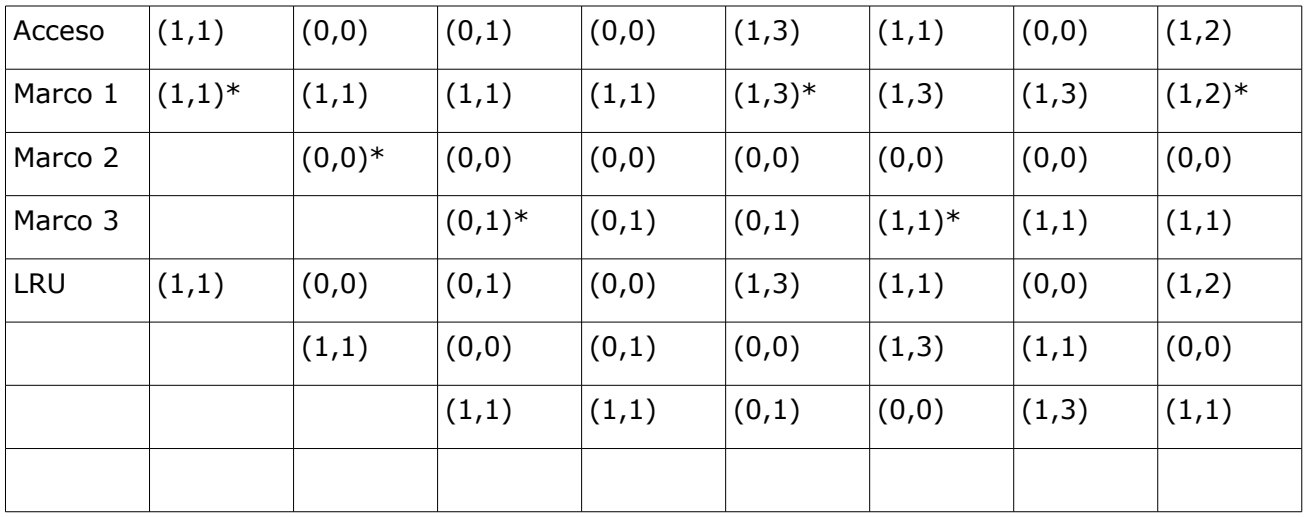

c)

Con \* se marcan los fallos de página.

d) Se produjeron 6 fallos de páginas en total.

### **Problema 3 (33 puntos)**

Se desea modelar usando monitores el control de pasajeros y equipaje en un aeropuerto. El aeropuerto cuenta con un escaner para las valijas y cuatro controladores que chequean a los pasajeros.

Al llegar al aeropuerto los pasajeros dejan su valija (una por pasajero) en una cinta para ser escaneada y seleccionan la más corta de las cuatro colas para ser atendidos por uno de los cuatro controladores. Si la cinta no tiene lugar para la valija el pasajero deberá esperar a poder dejar la valija antes de pasar a la cola.

Las valijas van siendo procesadas por el escaner que determina si la misma es válida o no.

El pasajero puede pasar al avión unicamente si es aceptado por el controlador y su valija es válida. Si el pasajero no es aceptado por el controlador debe ir inmediatamente a la sala de interrogatorios. Si es aceptado pero su valija no es válida también debe ir a esa sala.

Si el pasajero es aceptado pero su valija aún no fue escaneada, debe esperar en la sala de espera a que la misma se revise. En este caso, una vez que la valija es revisada el pasajero debe ir al avión o a la sala de interrogatorios de acuerdo a la validez de la valija.

La sala de espera tiene capacidad para 50 pasajeros y la cinta por donde van pasando las valijas tiene capacidad para 50 valijas.

Se pide: Implementar las tareas Pasajero, Controlador y Escáner.

Se tienen las siguientes funciones auxiliares:

- documento(): pasaporte
	- Retorna el pasaporte del pasajero que ejecuta la función.
- dejar valija en cinta()
	- Ejecutada por el pasajero para poner la valija en la fila del escaner
- controlar\_pasajero(): boolean
	- Ejecutada por el controlador para verificar al primer pasajero de la fila
- controlar\_valija(): (pasaporte, boolean)
	- Ejecutada por el escaner para verificar la primer valija de la fila
- pasar\_pasajero(destino:{avion, espera, interrogatorio})
	- Ejecutada por el pasajero para ir al avión, a la sala de espera o a la sala de interrogatorios

### **Departamento de Arquitectura**  $\blacksquare$ **Solución:**

```
Monitor lugares
var slots: array[1..50] of pasaporte;
      espera: condition;
procedure obtenerLugar(p: pasaporte): integer
var libre: integer
begin
      libre := 1;
      while slots[libre] != null and libre <= 50 do
            libre := libre + 1;
      end
      if libre = 51 then
            espera.wait();
            libre := 1;
            while slots[libre] != null and libre \leq 50 do
                  libre := libre + 1;
            end
      end
      slots[libre] = p;
      return libre;
end
procedure conPasaporte(p: pasaporte): integer
var lugar: integer
begin
      lugar := 1;while slots[lugar] != p do
            lugar := lugar + 1;
      end
      return lugar;
end
procedure liberar(lugar: integer)
begin
      slots[lugar] := null;
      espera.signal;
end
begin
      for i:= 1 to 50 do
           slosts[i] := null;end
end
end Monitor
```
#### *Departamento de Arquitectura Sistemas Operativos*

```
Monitor adm_colas
var largo: array[1..4] of integer;
      cant: integer;
      valija_en_cinta: condition;
procedure obtener_cola(): integer
var cola, min: integer
begin
      cola := 1;min := largo[1];
      for i := 2 to 4 do
            if largo[i] \langle min then
                  min := large[i];cola := i;end
      end
      largo[cola] := large[cola] + 1;cant := cant +1;
      valija_en_cinta.signal();
      return cola;
end
procedure retornar cola(cola: integer)
begin
      largo[cola] := large[cola] - 1;end
procedure hay_valija()
      if cant == 0 then
            valija en cinta.wait();
      end
      cant := cant - 1;
end
begin
      for i:= 1 to 50 do
            largo[i] := 0;end
      cant := 0;end
Monitor cola
var espera: condition;
      controlador: condition;
      result, listo: boolean;
      largo: integer;
procedure esperar(): boolean
var cola: integer;
begin
      largo := largo + 1;
       listo := false;
      controlador.signal();
      if(!listo)espera.wait();
      largo := largo -1;
      return result
end
```

```
Departamento de Arquitectura \blacksquare
```

```
procedure procesar()
begin
      if largo == 0 then
           controlador.wait();
      end
      result = controlar pasajero();
       listo := true;
      espera.signal();
end
begin
     largo := 0;end
end Monitor
var colas: array[1..4] of Monitor cola
Monitor pasaje
var valija, valijaOk: boolean;
      espera: condition;
procedure esperar(ok: boolean): boolean
var result: boolean
begin
      if not ok then
           result := false;
      else if valija then 
            result := valijaOk;
      else 
            pasar pasajero(espera);
            espera.wait;
            result := valijaOk;
      end
      valija := false;
      return result;
end
procedure valija(ok: boolean)
begin
      valija := true;
      valijaOk := ok;
      espera.signal;
end
begin
      valija := false;
end
end Monitor
var pasajeros: array[1..50] of Monitor pasaje
```

```
procedure pasajero()
var lugar: integer;
      ok: boolean;
      p: pasaporte;
      cola: integer;
begin
      p := document();
      lugar := lugares.obtenerLugar(p);
      dejar valija en cinta();
      cola := adm colas.obtener cola();
      ok := colas[cola].esperar();
      adm_colas.retornar_cola(cola);
      ok := pasajeros[lugar].esperar(ok);
      lugares.liberar(lugar);
      if ok then
            pasar pasajero(avion);
      else
            pasar pasajero(interrogatorio);
      end
end
procedure controlador(num: integer)
var ok: boolean;
begin
      while true do
            colas[num].procesar();
      end
end
procedure escaner() 
begin
      while true do
            adm_colas.hay_valija();
            (p, ok) = controlar valija()
            lugar := lugares.conPasaporte(p);
            pasajero[lugar].valija(ok);
      end
end
cobegin
   escaner();
   controlador(1); controlador(2); controlador(3); controlador(4);
   pasajero(); ... pasajero();
coend
```